# INFO216: **Knowledge Graphs**

#### Andreas L. Opdahl <Andreas.Opdahl@uib.no>

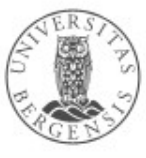

(c) Andreas L Opdahl, 2020

#### Session 4: Application architecture

- Themes:
	- application architecture for the web of data
	- components of web-of-data applications
		- triple stores & Blazegraph
		- *programming against RDFLib in Python* – *examples at wiki.uib.no/info216*
		- visualization:
			- front-ends: Google Charts / SGvizler
			- ontologies: VOWL / WebVOWL

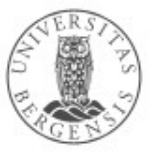

## **Readings**

- Sources:
	- Allemang & Hendler (2011): Semantic Web for the Working Ontologist,
		- chapter 4 on application architecture
	- materials at wiki.uib.no/info216

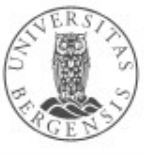

#### Expectations to the lab presentations

- Prepare slides! Bring your own computer!
- Which data sets you plan to use?
	- do you need to lift them?
	- if so, how?
- Which vocabularies you plan to use?
- What will you use them for?
	- queries (and updates?) you plan to support
	- possible use cases / scenarios
	- possible apps or web pages
- *Friday 14th and Wednesday 19th*

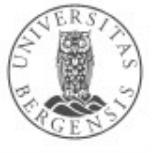

# **Application architecture for the Web of Data**

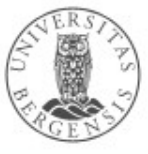

(c) Andreas L Opdahl, 2020

www.uib.no

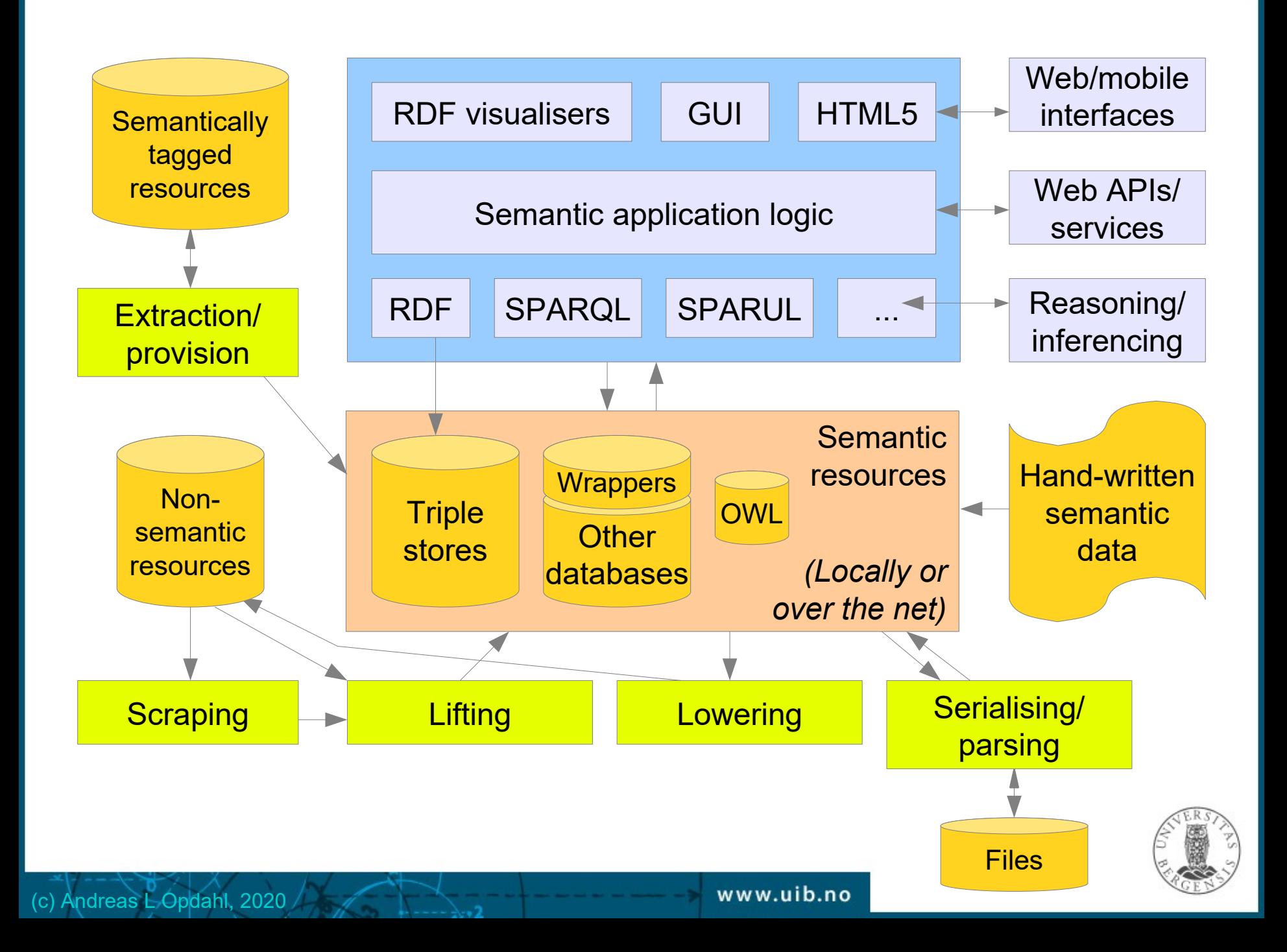

## Parsing/serialising

- Reading from ("parsing") and writing to ("serialising") standard RDF formats
- Why different formats?
	- compactness, XML-dependency
	- can the same data set be stored in many ways?
	- machine versus human readability, abbreviations
	- CURIEs ("Compact URIs") with qname/prefix
	- nested resources
	- scope: only basic RDF or also, e.g., quads, rules , OWL...
- Built into all RDF- (and OWL-) programming frameworks
	- e.g. RDFLib, Jena

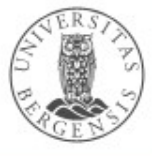

# Example: TURTLE

- *"Terse RDF Triple Language"*
	- *extends the N-Triple format*
	- *restricts the Notation 3 (N3) -format*
	- *not XML-based (like RDF/XML), but simpler to read*
	- *supports prefixes (and bases)*
	- *writing multiple predicates-objects for the same subject*
	- *writing multiple objects for the same subject-predicate*
	- *flexible notations for blank/anonymous nodes: [], [...]*
	- *SPARQL uses TURTLE-like syntax*
	- *OWL is sometimes written in TURTLE*
		- *but OWL also has its own notations!*
	- *TriG extends TURTLE to support named graphs/quads*

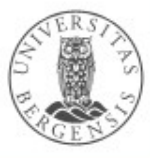

# Example: TURTLE

#### N-TRIPLE:

<http://r.e.x/Harald> <http://r.e.x/ektefelle> <http://r.e.x/Sonja> . <http://r.e.x/Harald> <http://r.e.x/barn> <http://r.e.x/Haakon\_Magnus> . <http://r.e.x/Harald> <http://r.e.x/barn> <http://r.e.x/Martha\_Louise> .

#### TURTLE:

<http://r.e.x/Harald> <http://r.e.x/ektefelle> <http://r.e.x/Sonja> **;** <http://r.e.x/barn> <http://r.e.x/Haakon\_Magnus> **,** <http://r.e.x/Martha\_Louise> **.**

- *semicolon (;) means "new predicate, same subject"*
- *comma (,) means "new object, same subject, predicate"*
- *period (.) means "new subject"*

# Example: TURTLE

TURTLE: @prefix rex: <http://r.e.x/> . rex:Harald rex:spouse rex:Sonja ; rex:chld rex:Haakon Magnus, rex:Martha\_Louise .

- *@prefix allows use of Compact URIs ("Curies")*
- *@base allows use of IRI-fragments*
- *we have looked at blank/anonymous nodes already...*

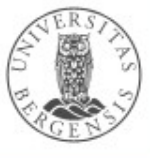

#### Example: TriG

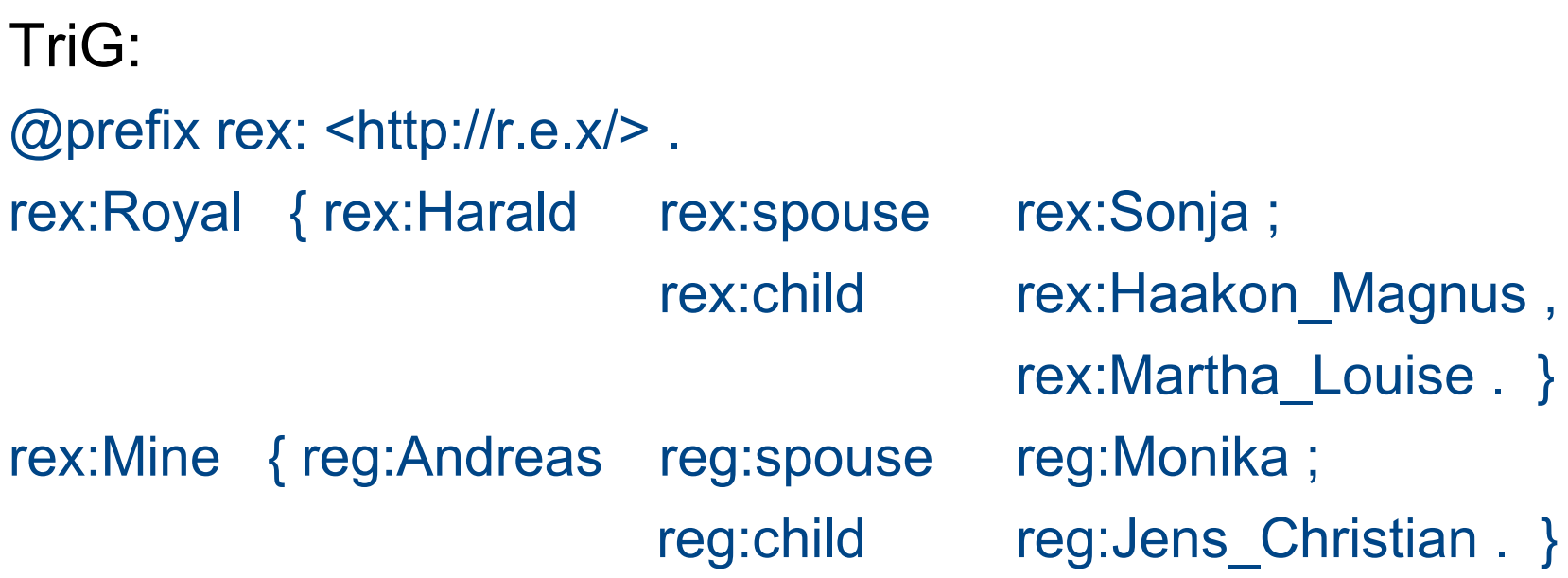

- *extends Turtle with named graphs wrapped in { ... }*
- *Similar to SPARQL, which adds the keyword:*  GRAPH rex:Royal { rex:Harald rex:spouse rex:Sonja .

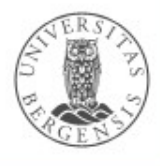

(c) Andreas L Opdahl, 2020

}

#### Other RDF serialisations

- RDF/XML *(the original XML serialisation)*
- TriX *(XML-based, experimental, named graphs)*
- N-TRIPLE *(maximally simple format, has "canonical form")*
- NQ, NQUAD *(extends N-TRIPLE with quads)*
- TURTLE ("Terse RDF Triple Language") *(builds on N-TRIPLE, human readable, SPARQL ++)*
- TriG *(TURTLE-extension, named graphs)*
- Notation3, N3 *(builds on TURTLE, supports rules, graphs ++)*
- JSON-LD *("JavaScript Object Notation Linked Data")*
- RDR *("Reification Done Right")*
- Embedded microformats, (eRDF  $\rightarrow$ ) RDFa, microdata
- In addition, OWL has its own serialisations...
	- RDF/XML and TURTLE are sometimes used

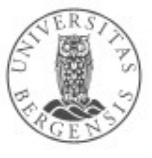

# **Scraping**

- Making less structured data locally available in a well-structured format
- Typically used on internet data:
	- from less to more explicitly structured formats
	- HTML, PDF, DOCX, TXT, tagged file formats
- Storing the result in, e.g., CSV, XML or JSON
- A useful technical skill
	- but not our focus
	- many APIs available
		- BeautifulSoup, Selenium
	- scripting, regular expressions
	- *think continuous process not once-off conversion!*

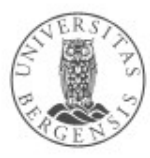

# Semantic lifting

- Making structured data semantic
	- ...important for us
- Often the next step after scraping
	- ...or in parallel with scraping
	- storing the result in, e.g., RDF, RDFS, OWL...
- Tasks:
	- 1. creating triples *(make everything (s, p, o)-triples)*
	- 2. creating graphs *(one or several?)*
	- 3. selecting IRIs *(standard IRIs as identifiers)*
	- 4. selecting vocabularies *(standard IRIs as predicates)*
	- 5. selecting types *(standard IRIs as resource types)*
	- 6. external linking *(owl:sameAs)*

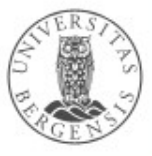

#### **Extraction**

- Retrieving RDF triples from (semantically) tagged resources
	- e.g., microformats, (eRDF ->) RDFa, Microdata – RDFLib parses RDFa and Microdata
- Replaces scraping + lifting
	- but is much simpler
		- the tags already do much of the job
	- open-source code is often available

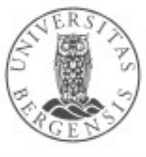

#### Triple stores

- Basic software for persistent triple stores, or
	- database management systems (DBMSs) for RDF graphs
	- general DBMS properties and behaviours
	- a specialised type of *graph databases*
- Examples:
	- *Apache Jena TDB* (simple, file based, RDF-centric)
	- *Eclipse RDF4J (Sesame)* (much used, RDF-centric)
	- *Ontotext GraphDB (OWLIM)* (RDF4J compatible)
	- *Stardog* (RDF4J compatible)
	- *OpenLink Virtuoso* (much used, supports multiple data models, large)

www.uib.no

– *Blazegraph*...

https://www.w3.org/wiki/LargeTripleStores

(c) Andreas L Opdahl, 2020

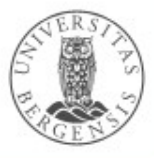

#### **Blazegraph**

- Native triple store
	- SPARQL queries and updates, incl. federation
	- a simple web-based interface
	- namespaces, multi-tenancy
- Three modes for namespaces
	- plain triples (RDF), optional inference
	- quads (no inference)
	- reification done right (RDR), optional inference
- Many, many options
	- full-text search, geo-spatial data
- *Built to scale for data and processing*

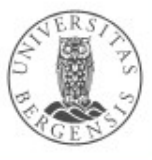

#### **Blazegraph**

- Built around Bigdata, a BTree store
	- single-machine journal (< 50B triples)
	- replicated journal (scale-up queries)
	- federated journal (> 8 machines, scale-out data)
- Dual licensing: GPLv2 and commercial
- Used by Wikidata and others
	- dockers are available with nice GUI

### Why different triple stores?

- A few important properties:
	- capacity (trillions of triples (norsk: "billion", 1012))
	- scaling, performance, security
	- SPARQL version (1.0, 1.1, Update, Federation)
	- functionality: inference, quads, reification...
	- SQL dependency, supports other data models?

www.uib.no

- license, price
- in memory / on file / over DB
- local server or cloud-hosted
- single- / multi-thread and -server
- reasoning, APIs
- built-in SPARQL or other endpoints?

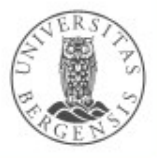

#### Visualisation

• APIs:

(c) Andreas L Opdahl, 2020

- general GUI APIs
- graph drawing/editing APIs
- Cloud based:
	- graph and general visualisers
	- e.g., embedded in web pages
	- often SPARQL-based
		- a SPARQL query extracts the dataset
		- the SELECTed variables are used to draw

– graphs, bar charts, pie charts...

• e.g., *http://mgskjaeveland.github.io/sgvizler/*

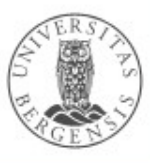

# **Endpoints**

- Providing access to semantic resources over the net using standard protocols
	- typically HTTP, SPARQL, RDF, XML, JSON
	- based on

(c) Andreas L Opdahl, 2020

- pure RDF resources, or
- "wrapped" resources, e.g., relational databases
- May provide web interfaces for interactive use, e.g.,
	- the web-interface to *Blazegraph*
	- *SNORQL* (http://dbpedia.org/snorql/)
	- *Wikidata Query Service*
		- new and very nice
		- built on top of Blazegraph

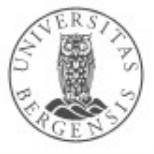

#### **Wrappers**

- Wrapping existing structured data resources to present them as semantic resources
	- often relational data
		- but also, e.g., spreadsheets, XML, JSON
	- on-demand (live) semantic lifting
		- attributes/columns are mapped to predicates
	- read-only or read+update?
	- handwritten or wrapper software
		- e.g., D2RQ (http://d2rq.org)
	- wrapped resources can be used locally
		- or made accessible through an endpoint

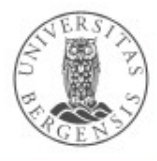

#### Three-level architecture

- Raw data sets:
	- available in a standard format
		- perhaps virtually
	- SPARQL end points, RDF files
- Abstract data representation (RDF):
	- graph of nodes and arrows
- Queries:
	- standard query languages
	- based on the abstract data representation
- *Enabled by the semantic technologies*

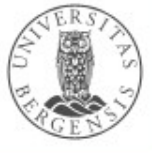

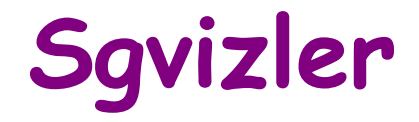

 $-2$ 

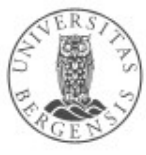

(c) Andreas L Opdahl, 2020

www.uib.no

# Sgvizler

- An open-source JavaScript library
	- for embedding in web pages
	- submits SELECT queries to SPARQL endpoints
	- transforms the (JSON or XML) results into data tables
	- visualises the data tables as charts or in other ways
	- the charts appear as part of the web pages
- SPARQL SELECT queries can be:
	- hard-coded into the HTML web page
	- input by the user through HTML forms (fully or partially)
	- invoked from JavaScripts in the page (Sgvizler's API)
- Based on
	- Google Charts/Visualisation API (or other similar, e.g., D3.js)
	- jQuery JavaScript utility library

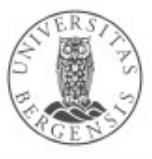

#### Sgvizler architecture

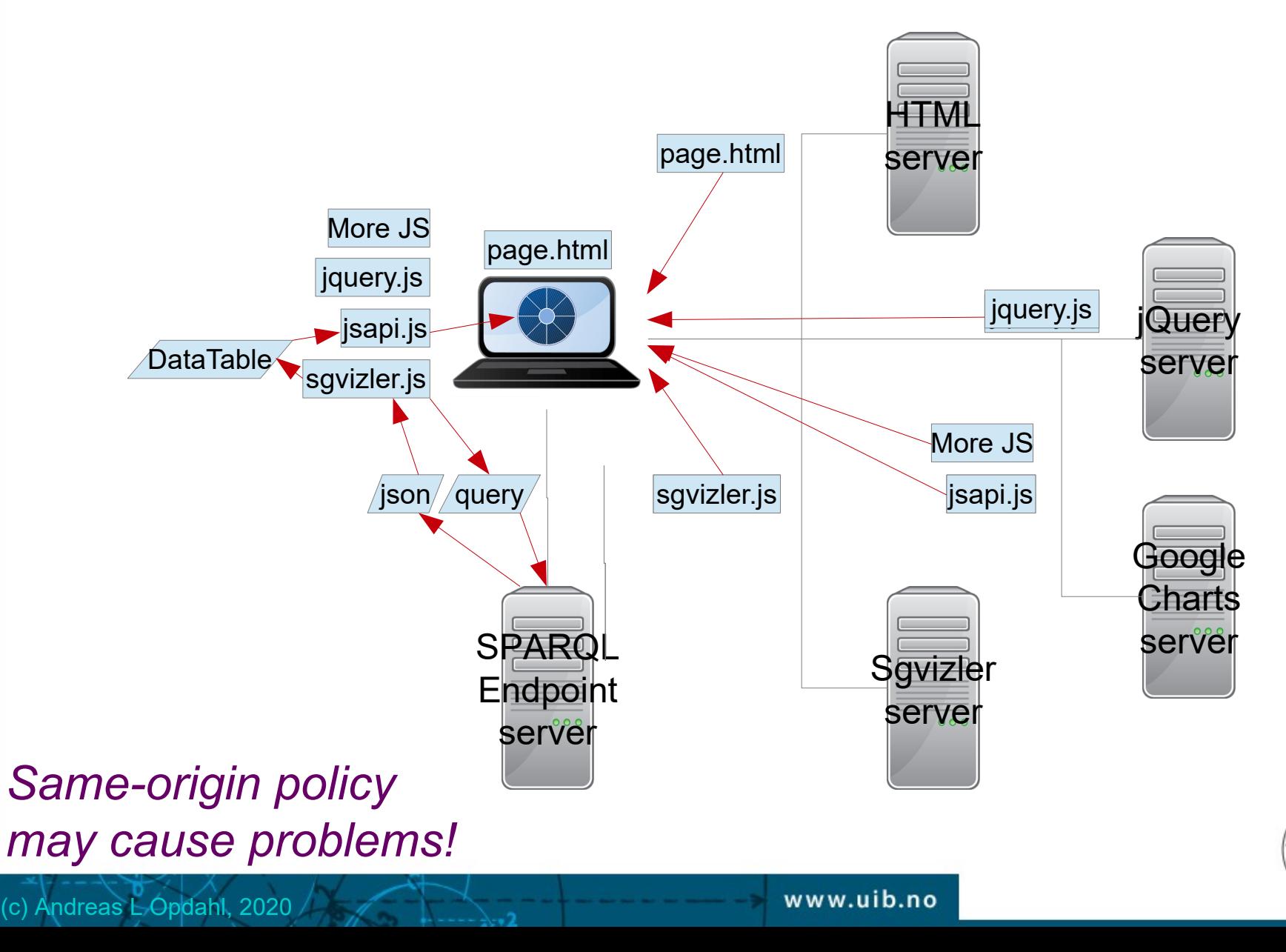

# Sgvizler markup

```
<html>
   <head>
      <script type="text/javascript" 
              src="http://cdnjs.cloudflare.com/ajax/libs/jquery/1.9.0/jquery.js"></script>
      <script type="text/javascript" 
              src="https://www.google.com/jsapi"></script>
      <script type="text/javascript" 
              src="http://mgskjaeveland.github.io/sgvizler/v/0.6/sgvizler.js"></script>
      <script>
         $(document).ready(
           function () { sgvizler.containerDrawAll(); }
 );
      </script>
   </head>
   <body>
 ...
   </body>
</html>
```
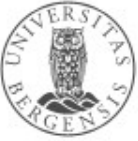

#### Sgvizler markup

```
<html>
   <head> ... </head>
   <body>
 ...
<div id="example"
    data-sgvizler-endpoint="http://sws.ifi.uio.no/sparql/npd"
    data-sgvizler-query="
                 SELECT ?class (count(?instance) AS ?noOfInstances)
                 WHERE{ ?instance a ?class }
                 GROUP BY ?class
                 ORDER BY ?class"
    data-sgvizler-chart="google.visualization.PieChart"
    style="width:800px; height:400px;"></div>
```
 ... </body> </html>

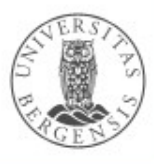

#### Same-origin policy

- Part of the web application security model, in our case:
- *when a web resource (page) contains a script, the script can access a second web resource, but only if the two resources have the same origin, i.e., only if they have the same:*

– *IRI scheme, hostname, and port number*

- But http://mgskjaeveland.github.io/sgvizler/v/0.6/sgvizler.js received JSON from http://sws.ifi.uio.no/sparql/npd – how come?
	- Cross-Origin Resource Sharing (CORS)
	- used JSONP (JSON with Padding)
	- co-locate your SPARQL endpoint with a copy of sgvizler.js
	- use federated queries for external data
- ...we will just use localhost  $(127.0.0.1)$  in the lab

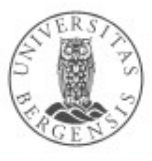

# Sgvizler through HTML forms

<html>

```
 <head>
   ... load jQuery, jsapi, and Sgvizler here ...
   <script>
      sgvizler
         .prefix("ex", "http://example.org#")
         .defaultEndpointURL("http://dbpedia.org/sparql")
        .defaultQuery("SELECT * { ?a ?b ?c ?d ?e } LIMIT 7")
         .defaultChartFunction("sgvizler.visualization.Table")
         .defaultChartWidth(500).defaultChartHeight(500);
   </script>
  </head>
  <body>
   <div id="myForm"></div>
   <script type="text/javascript">
    $(document).ready(function() { sgvizler.formDraw("myForm"); });
   </script>
  </body>
</html>
```
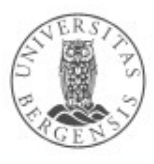

http://mgskjaeveland.github.io/ sgvizler/example/usage-query-form.html

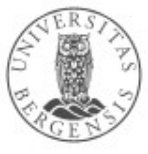

(c) Andreas L Opdahl, 2020

www.uib.no

# Sgvizler's API

```
<script>
var Q = new sgvizler. Query(); \frac{d}{dx} // Create a Query instance.
```
// Values may also be set in the sgvizler object - but will be overwritten here. Q.query("SELECT \* {?s ?p ?o} LIMIT 10") .endpointURL("http://dbpedia.org/sparql") .endpointOutputFormat("json") // Either'xml', 'json', 'jsonp'. .chartFunction("google.visualization.Table") // Function to draw the chart. .draw("myElementID");  $\angle$  // Draw chart in HTML element. </script>

<div id="myElementID"></div>

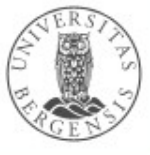

#### Google's Chart Tools

https://developers.google.com/chart/

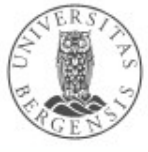

(c) Andreas L Opdahl, 2020

www.uib.no